## Обучение по программе **Расширенное администрирование ОС Astra Linux Special Edition 1.7**

**Вы научитесь:**

Работать <sup>с</sup> ПО Управлять файловыми системами

устройствами и модулями ядра

И многое другое

### **По итогам обучения обучения Вы получите получите:**

- Свидетельство о повышении квалификации государственного образца **Форма обучения: очная (дневная)** Управлять
	- Сертификат Astra Linux
	- Сертификат МЦО НЦОТ "ROZUM"

**Продолжительность: 40 академических часов Стоимость: 2580 бел. рублей (НДС не облагается)**

## Содержание программы:

#### **1. Процесс загрузки и выключения системы.**

1.1. Исследование порядка и стадий начальной загрузки.

1.2. Работа с BIOS и EFI.

1.3. Настройка загрузчика GRUB2.

1.4. Загрузка ядра ОС, параметры, передаваемые ядру. Загрузка и управление модулями ядра.

1.5. Управление службами через systemd.

1.6. Управление целевыми состояниями системы через systemd. Создание собственных юнитов systemd.

1.7. Запуск служб с мандатными атрибутами.

Практическая работа: Загрузка в режиме single Astra Linux, с использованием командной строки GRUB, смена пароля и таймаута у GRUB. Создание unit (типа service) для включения маршрутизации в ядре.

#### **2. Управление устройствами и модулями ядра.**

2.1. Псевдофайловая система sysfs.

2.2. Менеджер устройств systemd-udevd. Правила udev. Утилита для управления systemd-udevd - udevadm.

2.3. Получение информации об устройствах. Разграничение доступа к подключаемым устройствам. Управление модулями ядра.

Практическая работа: Создание правил udev, регистрация нового подключаемого устройства, управление модулями ядра.

#### **3. Управление программным обеспечением.**

3.1. Компоненты системы управления ПО.

3.2. Именование и структура программных пакетов.

3.3. Структура репозитория программного обеспечения.

3.4. Менеджеры программных пакетов dpkg, apt, apt-команды, aptitude, synaptic.

3.5. Подключение стороннего репозитория. Создание собственного репозитория.

Практическая работа: Установка программного обеспечения, создание собственного репозитория, подключение собственного репозитория.

### **4. Управление файловыми системами.**

4.1. Архитектура подсистемы хранения данных.

4.2. Именование файлов дисковых устройств.

4.3. Поддерживаемые типы ФС в Astra Linux. Файловые системы семейства ext. Другие Ф $\dot{\rm C}$ : xfs, btrfs, ISO9660, udf.

4.4. Создание разделов.

4.5. Создание файловых систем (форматирование). Монтирование файловых систем вручную и автоматически при загрузке компьютера, параметры монтирования файловых систем. Использование утилит для работы с файловыми системами.

Практическая работа: Разметка дисков, создание файловых систем, настройка автоматического монтирования ФС.

### **5. Расширенное администрирование устройств хранения данных.**

5.1. Управление логическими томами (Logical Volume Manager). Создание физических томов. Создание групп томов. Создание логических томов. Изменение размеров логических томов и файловых систем. Создание снимков состояния (snapshot) логических томов.

5.2. Шифрование дисков. Настройка и контроль работы дисковых устройств. Практическая работа: Создание и настройка логических томов, создание снимков состояния, создание и настройка зашифрованного раздела.

#### **6. Система журналирования в Astra Linux SE.**

6.1. Основные системные журнальные файлы.

6.2. Настройка службы журналирования rsyslog. Настройка службы журналирования journald.

6.3. Использование утилиты journalctl для получения сообщений из journald. 6.4. Ротация журналов при помощи logrotate.

Практическая работа: Настройка rsyslog, использование утилиты journalctl, ротация журналов.

#### **7. Запуск заданий по расписанию.**

7.1. Выполнение заданий по расписанию с помощью службы cron.

7.2. Периодическое выполнение заданий с помощью anacron.

7.3. Планирование выполнение заданий через systemd.

7.4. Отложенное выполнение заданий с помощью службы atd.

7.5. Запуск разовых заданий в указанное время через systemd-run.

Практическая работа: Настройка расписания для запуска заданий через cron, использование таймеров systemd для запуска заданий по расписанию.

#### **8. Поиск и устранение неисправностей**.

8.1. Методология поиска и устранения неисправностей.

8.2. Решение проблем, связанных с нештатными и аварийными перезагрузками системы. Устранение неисправностей, возникающих на начальных стадиях загрузки системы. Устранение неисправностей, возникающих на заключительных стадиях загрузки системы.

Практическая работа: Восстановление загрузчика системы, работа с каталогом /boot, восстановление пароля администратора, подготовка дампа для отправки разработчикам.

#### **9. Настройка сети в Astra Linux SE.**

9.1. Сетевой интерфейс. Настройка сетевых интерфейсов с помощью Network Manager. Настройка сетевых интерфейсов с помощью ifup/ifdown.

9.2. Команды диагностики сети.

Практическая работа: Определение сетевых параметров, настройка сетевых интерфейсов, через Network Manager, ifup/ifdown, проверка правильности настроек командами диагностики сети.

#### **10. Создание сценариев bash.**

10.1. Переменные. Присвоение переменным альтернативных значений. Длина значения переменной.

10.2. Массивы.

10.3. Работа со строками.

10.4. Ввод и вывод данных.

#### 10.5. Конструкции условного перехода.

10.6. Проверка условий.

10.7. Обработка ошибок.

10.8. Конструкции цикла.

10.9. Создание простейших меню.

10.10. Функции.

10.11. Рекомендации по написанию сценариев.

Практическая работа: Создание сценария – сохраняет данные о файлах с SUID: имя, дата изменения, хэш, файл для сохранения /opt/suids.list.new, файл для проверки /opt/suids.list, проверяет, были ли изменены файлы (удалены, созданы новые, изменились ли хэш или дата создания), информацию выводит на экран.

# Подать заявку на обучение:

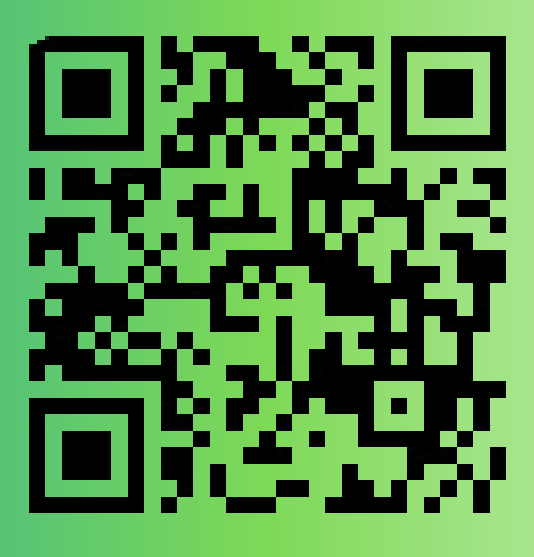

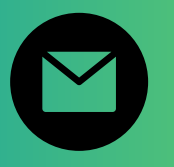

pk@ncot.by

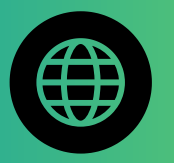

rozum.ntec.by

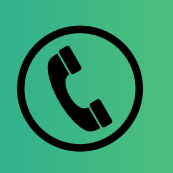

+ 375(17)327-14-29 + 375(17)328-60-16

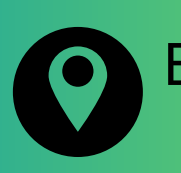

Бизнес-центр "Имперский", ул. К. Цеткин, <mark>24, 11</mark> этаж

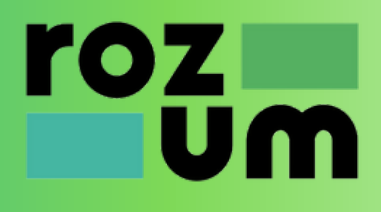